#### Logic Programming, 20-21

Lecturer: Vítor Santos Costa DCC-FCUP vsc@dcc.fc.up.pt (room: 1.45)

These slides are largely based on Prof. Inês Dutra's and Prof. Alípio Jorge

17 de março de 2022

**KORKARRA ERKER SAGA** 

#### Contents

 $\blacktriangleright$  Introduction to Prolog and Logic Programming

**KORK EXTERNE PROVIDE** 

- $\blacktriangleright$  The expressive power of Prolog
- $\blacktriangleright$  How Prolog computes
- $\blacktriangleright$  Lists and structures in Prolog
- $\triangleright$  Not so logical Prolog
- $\blacktriangleright$  The power of search
- **Difference lists**
- **Manipulating Prolog in Prolog**

Web site, Moodle etc

- $\blacktriangleright$  Classes are recorded in Moodle
- Please use the email: vscosta@dfc.up.pt

KOKK@KKEKKEK E 1990

# **Bibliography**

- ▶ Leon Sterling and Ehud Shapiro, "The Art of Prolog", MIT Press.
- $\blacktriangleright$  Ivan Bratko, "Prolog Programming for Artificial Intelligence", Addison-Wesley.

▶ William Clocksin and Chris Mellish, "Programming in Prolog", Springer-Verlag.

#### Evaluation

 $\triangleright$  40% Assignment (submit in December - but with regular checkpoints starting October)

 $\triangleright$  60% Exam (programming exercises in the computer)

# Why Prolog?

- $\blacktriangleright$  (Very) high level language.
- $\blacktriangleright$  Great expressiveness.
- $\triangleright$  Declare, do not give instructions.
- $\blacktriangleright$  Easy manipulation of symbols.
- $\triangleright$  Meta-level (parts of programs can be treated as data)
- $\blacktriangleright$  Theorem proving and natural language processing.
- $\triangleright$  Aesthetics (Prolog can be beautiful, but it is also easily ruined)

**KORK ERKER ADAM ADA** 

## Theorem proving or Automatic Deduction

- $\triangleright$  Declarative knowledge representation, using mathematical logic.
- Inference mechanism (theorem prover) *infers* solutions for problems.
- $\blacktriangleright$  Except for classes of restricted problems, the search space can grow exponentially.

**KORKARYKERKER POLO** 

- $\blacktriangleright$  Requires intelligent search strategies.
- $\triangleright$  Not much success after lots of work in the 60s.

What makes logic programming different from theorem proving?

- $\blacktriangleright$  Logic Programming is *programming!*
- $\triangleright$  Programmer cares about efficiency and feasibility (does the program run and finishes in a reasonable amount of time?)
- $\triangleright$  Utilization of a restricted form of logic (Horn clauses).
- $\triangleright$  Simple and efficient inference mchanism.
- $\blacktriangleright$  Algorithm = Logic + Control.
- $\triangleright$  Control can be ignored when we read the program (declarative semantics).

# Where is Prolog used? (taken from stackoverflow)

- $\triangleright$  The first Erlang interpreter was developed in Prolog by Joe Armstrong
- $\triangleright$  Erlang is a (functional) programming language used to build massively scalable soft real-time systems with requirements on high availability. Some of its uses are in telecoms, banking, e-commerce, computer telephony and instant messaging. Erlang's runtime system has built-in support for concurrency, distribution and fault tolerance

Where is Prolog used? (taken from stackoverflow)

Companies using Erlang:

- $\triangleright$  **Amazon** uses Erlang to implement SimpleDB, providing database services as a part of the Amazon Elastic Compute Cloud (EC2).
- $\triangleright$  Yahoo! uses it in its social bookmarking service, Delicious, which has more than 5 million users and 150 million bookmarked URLs.
- $\blacktriangleright$  Facebook uses Erlang to power the backend of its chat service, handling more than 100 million active users.
- ▶ WhatsApp uses Erlang to run messaging servers, achieving up to 2 million connected users per server.
- $\triangleright$  T-Mobile uses Erlang in its SMS and authentication systems.
- $\triangleright$  Motorola is using Erlang in call processing products in the public-safety industry.
- $\triangleright$  Ericsson uses Erlang in its support nodes, used in GPRS and 3G mobile networks worldwide.4 0 > 4 4 + 4 = + 4 = + = + + 0 4 0 +

# Where is Prolog used? (taken from stackoverflow)

- ▶ IBM used Prolog to parse natural-language questions into new facts that could be used in the IBM Watson pipeline. In 2011, the system competed in the game Jeopardy! and defeated former winners of the game.
- ▶ Prolog was used by NASA to build a software named "clarissa", for the Intl Space Station. Clarissa is a voice user interface for browsing space station procedures.
- $\triangleright$  With PrologBeans, you can build even a web app (integrated with other languages)
- $\triangleright$  SICStus Prolog (http://sicstus.sics.se) has been running systems that handle a third of all airline tickets, and helping railways to operate their trains.

4 0 > 4 4 + 4 = + 4 = + = + + 0 4 0 +

- ▶ Arezzo "Clinical decision support"
- $\blacktriangleright$  InFlow Social network analysis (looking for terrorists)

## Basic concepts in logic

- ▶ Computation: formal "reasoning" method.
- Reasoning objects: sentences about the world (facts or rules).
- $\triangleright$  "Reasoning": use the set of sentences to prove a new fact is false or true.

# Basic Concepts in Logic

- $\blacktriangleright$  Basic computational model: *inference machine*.
- $\triangleright$  Facts: basic entities in logic, they are always true (axioms).
- E.g.: the price of this book is 49 euros, In  $13/03/98$  it was raining at 5pm, the factorial of 3 is 6.
- $\blacktriangleright$  Form of expressing facts: relations.
- $\blacktriangleright$  Relations: sets of tuples.
- $\blacktriangleright$  Each tuple: set of objects that share the same features or have the same property.

 $\blacktriangleright$  E.g.: relation hair\_color(ines, grey)

# Basic Concepts in Logic

- $\triangleright$  Other forms of defining a relation: "If A is a true, then B is also true"
- $\triangleright$  Contradictions are not allowed: A is true and A is not true

**KORKARYKERKER POLO** 

Inference: determines if a sentence is true through the verification of the truth values of other sentences

## Inference Machine

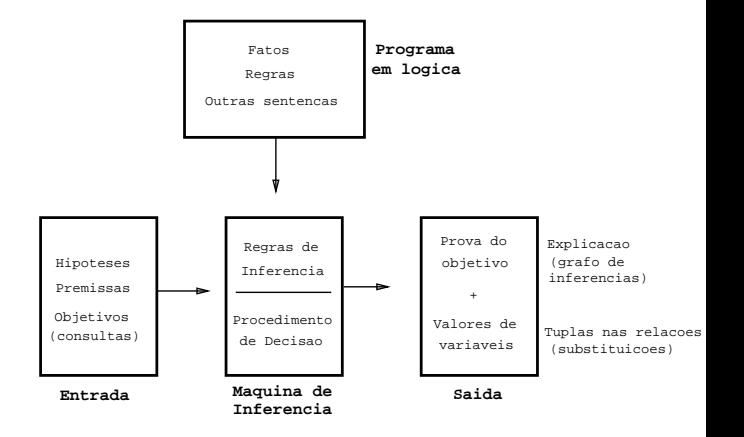

K ロ ▶ K @ ▶ K 할 ▶ K 할 ▶ | 할 | © 9 Q @

# Formal Logic Systems

 $\blacktriangleright$  Syntax + Semantics.

 $\triangleright$  Well formed formula: expressions syntactically correct.

- $\triangleright$  Set of allowed symbols:
	- $\triangleright$  constants:
	- $\blacktriangleright$  functions:
	- $\blacktriangleright$  predicates;
	- $\blacktriangleright$  logical variables;
	- $\triangleright$  logical connectives: implication, conjunction, disjunction, negation, relational;

**KORK ERKER ADAM ADA** 

 $\blacktriangleright$  quantifiers.

## Inference Rule

 $\blacktriangleright$  Fx.

 $\blacktriangleright$  3 new rules:

- $\blacktriangleright$  Generalized Resolution with variable substitution.
- $\triangleright$  Same rules of propositional logic can be applied.
- $\triangleright$  Need more rules to deal with the variables.
- **I** Replacing variables with individual constants:  $SUBST(\theta, \alpha)$ .
	- $SUBST({x/Sam, y/Pam}, Likes(x, y)) = Likes(Sam, Pam)$

Universal Elimin Existencial Elimin  $\mathsf{SUBST}(\{v/g\},\alpha)$ ∃v α  $\mathsf{SUBST}(\{\mathsf{v}/\mathsf{k}\}, \alpha)$ Introd Existencial

$$
\frac{\alpha}{\exists v \; SUBST(\{g/v\},\alpha)}
$$

∀v α

 $\blacktriangleright$  Important: Existencial Elimination must replace variables with constants that have not yet appeared in the knowledge base.

## Genesis Example

```
homem(adao).
homem(abel).
homem(caim).
```

```
mulher(eva).
```

```
numa_relacao(adao,eva).
numa_relacao(X,Y):-numa_relacao(Y,X), !.
```
**KORKARYKERKER OQO** 

```
pai(adao,abel).
pai(adao,caim).
mae(eva, adao).
mae(eva, caim).
```
## **Diagnosis**

```
febre(maria).
espirros(maria).
tosse(maria).
```

```
gripe(X) :- febre(X), espirros(X), tosse(X).
alergia(X): espirros(X), not(febre(X)).
```
 $gripe(X) := gripe(Y), contactou(X,Y), not(imune(X)).$ 

**KORK ERKER ADAM ADA** 

#### Facebook

#### friend(X,Y).

K ロ ▶ K @ ▶ K 할 ▶ K 할 ▶ | 할 | ⊙Q @

#### More examples

- 1. Molecule
- 2. Choosing a car
- 3. Deck of cards

**Kロトメ部トメミトメミト ミニのQC**